## **出荷証明書の依頼方法について**

本システムは郵送ではなく**メール**にて出荷証明書のデータが届くシステムです。

**【メールが届かない場合】**5分経っても弊社から「出荷証明書依頼フォームへの回答ありがとうございます」 という件名のメールが届かない場合、入力したメールアドレスが間違っている可能性があります。 誤りがないかお確かめの上、お手数ですが正確なメールアドレスを入力し再度申請をしてください。

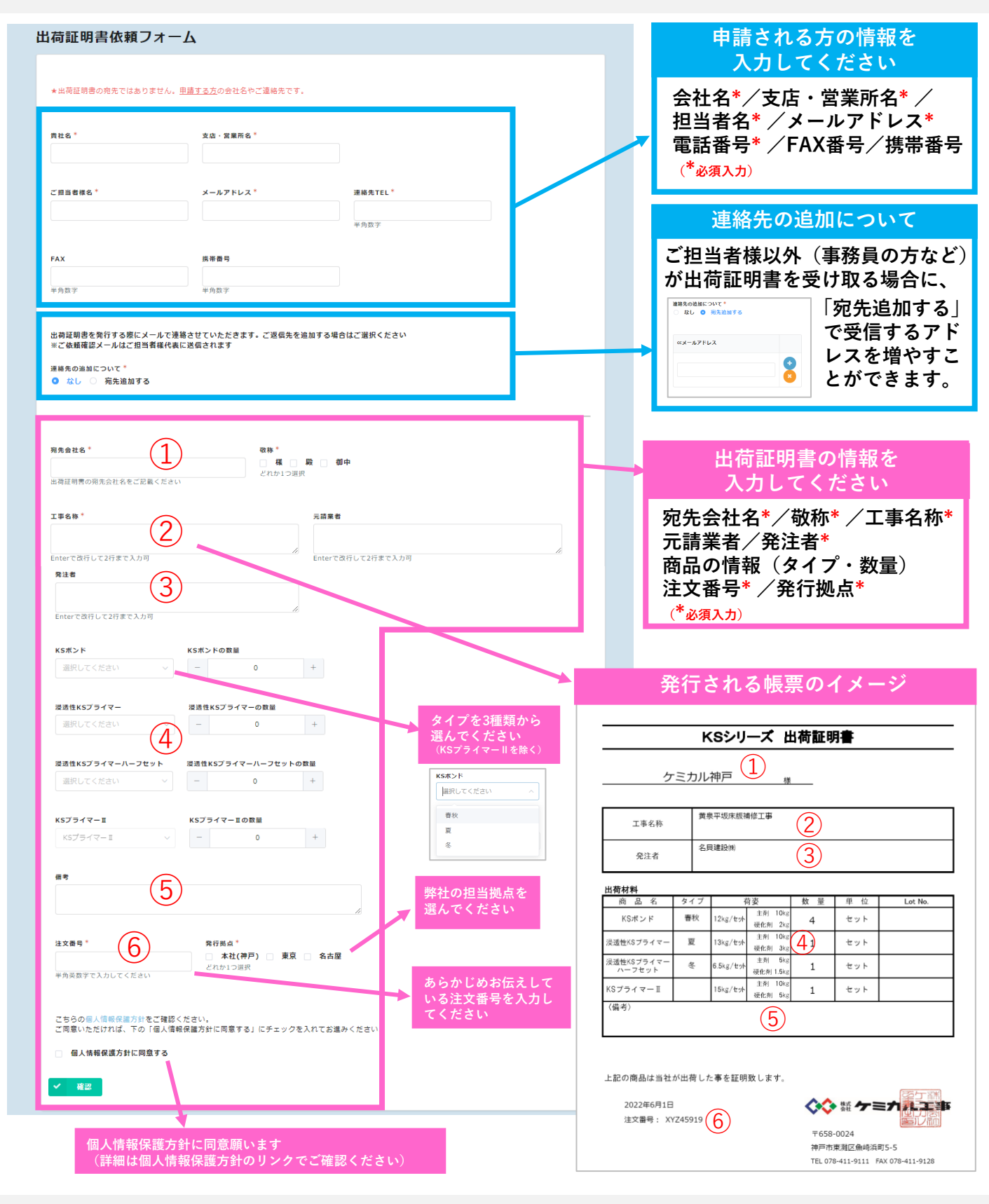

登録完了後、弊社の担当者により申請内容のチェックを行います。申請内容に問題がなければ出荷証明 書を発行し申請者へ**電子メール**にて連絡いたします。 メールのURLから**出荷証明書をダウンロード**してください。